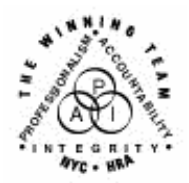

 $\overline{a}$ 

**FAMILY INDEPENDENCE ADMINISTRATION** 

Seth W. Diamond, Executive Deputy Commissioner

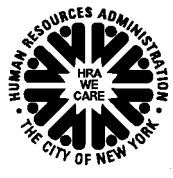

Policy, Procedures and Training

James K. Whelan, Deputy Commissioner Lisa C. Fitzpatrick, Assistant Deputy Commissioner<br>Policy, Procedures and Training Commissioner Coffice of Procedures

## **POLICY DIRECTIVE #07-20-SYS**

## **WELFARE MANAGEMENT SYSTEM (WMS) SOFTWARE RELEASE VERSION 2007.2**

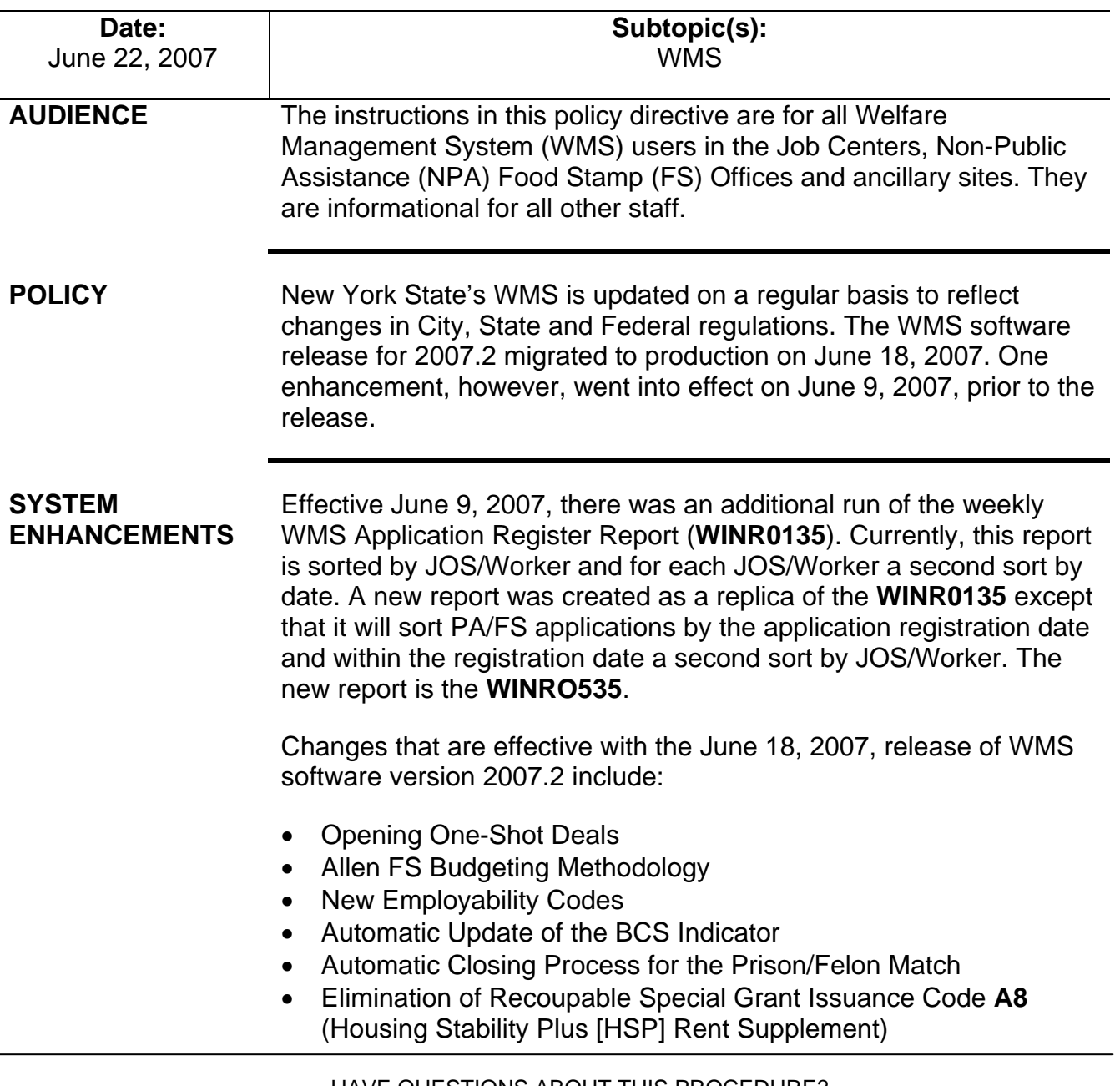

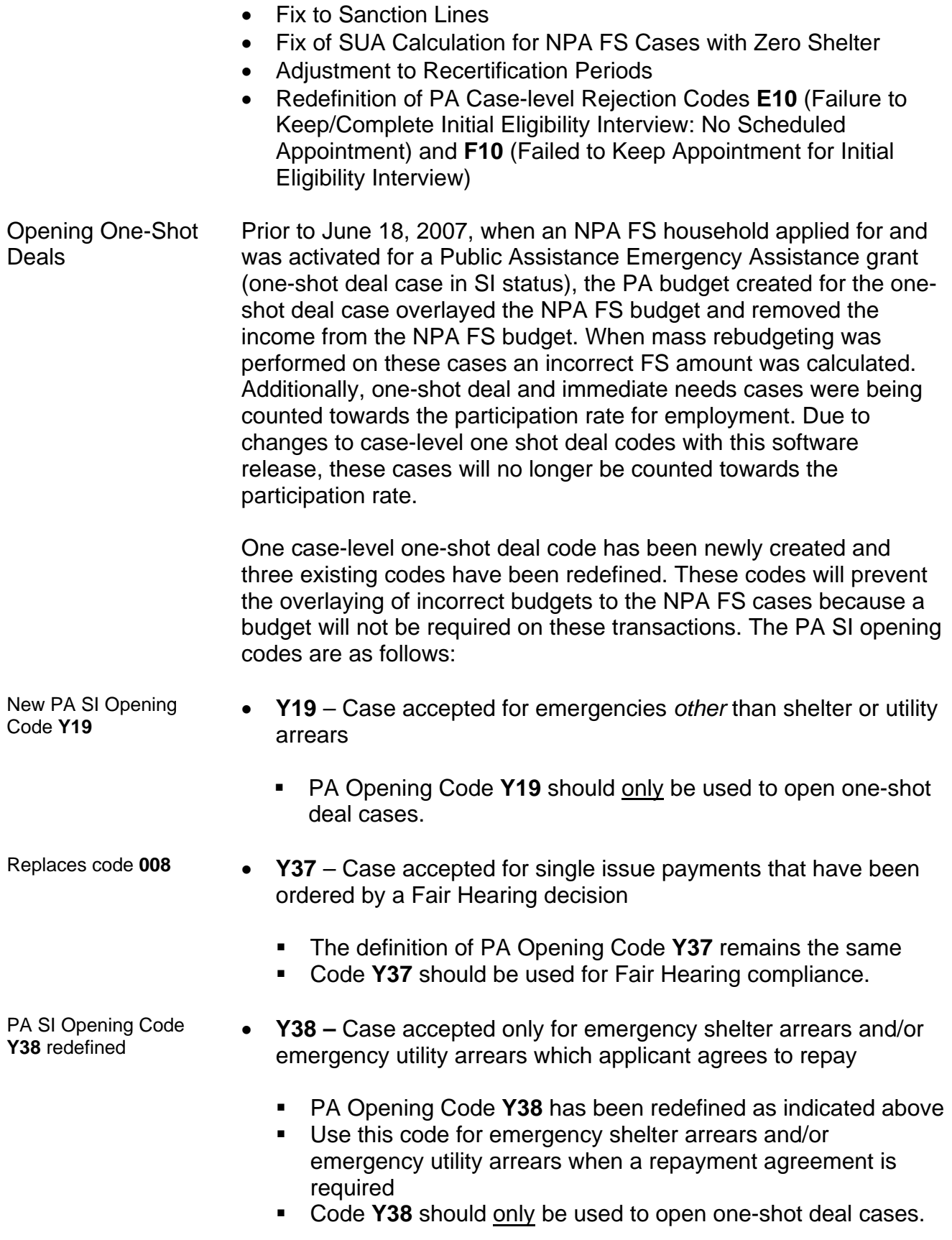

PA SI Opening Code **PA SI Opening Code** • **Y39** – Case accepted only for emergency shelter and/or<br>**Y39** redefined *emergency utility erregge with ne reportment exreggency* emergency utility arrears with no repayment agreement PA Opening Code **Y39** has been redefined as indicated above Use this code for emergency shelter arrears and/or emergency utility arrears when a repayment agreement is not required Code **Y39** should only be used to open one-shot deal cases. PA SI Opening Code **Y41** redefined; do not use for one-shot deal case openings • **Y41 –** Case accepted for immediate needs (pre-investigation), case is applying for ongoing assistance PA Opening Code **Y41** has been redefined as indicated above Do not use this code for one-shot deals. System edits When using PA Opening Codes **Y19**, **Y37**, **Y38**, **Y39** and **Y41** the following WMS edits exist: • PA opening status must be single issue (SI); any other opening status will result in error message E1052 – CASE REASON CODE AND CASE STATUS CONFLICT • When the PA status is SI and the FS status is applying (AP) or not applying (NA), a budget number is not required in element **015** (Budget/Version No.) on the Turn Around Document (TAD [**LDSS-3517**]) • MA opening status will not default to the PA opening status; MA will remain in AP or NA status otherwise WMS will display error E1052 Force closing an Force closing an **•** During eligibility transactions, when the PA status is SI and the NPA/FS case FS status is AP or NA, WMS will no longer force close the NPA FS case. WMS will force close an existing NPA FS case only when: the PA status of the PA/FS case is changed to active (AC) and PA reason code is changed to a different, applicable opening code or for PA Opening Code **Y41**, the FS status of a PA/FS case is changed from AP to SI or AC. Changing the FS status Changing the FS status  $\bullet$  For eligibility transactions, a budget number is required in TAD requires a budget of  $\bullet$  FC status is changed from AB to SLAC. element **015** when the FS status is changed from AP to SI, AC or RJ; if a budget number is not entered, WMS will display error message E0623 – NO BUDGET SUPPLIED FOR THIS CASE – INT/EXT

**Note:** For undercare transactions, if a budget number is not entered when there is a change in the FS status from AP to SI, AC or RJ, WMS will display error message E2467 – BUDGET REQUIRED WITH STATUS CHANGE TO AC.

A manual notice is required when using PA Opening Codes **Y19**, **Y37**, **Y38**, **Y39** and **Y41**.

Cases opened with PA Opening Codes **Y19**, **Y37**, **Y38**, **Y39** and **Y41**  with PA status of SI and FS status of AP or NA will not undergo the MRB process done by WMS.

If a closed PA/FS case is reopened as a one-shot deal case or to issue immediate needs (i.e., PA status is SI and FS status is AP or NA) using PA Opening Codes **Y19**, **Y37**, **Y38**, **Y39** and **Y41,** WMS will not create a budget.

Allen budgeting is the methodology commonly used for budgeting PA/FS cases with:

- a legally responsible individual with income sufficient to meet his/her needs who is deemed ineligible for benefits
- an ineligible alien with earnings or income sufficient to meet his/her needs and children who are citizens.

The FS portion of PA/FS cases subject to Allen budgeting was being incorrectly budgeted. WMS used the entire amount of the income entered with Program Indicator **L** (Both PA and FS [Legally Responsible Relative Individual]) in the FS calculation.

According to FS policy, the income should be divided between the entire household including the ineligible individual. Therefore, a pro rata share of the earned or unearned income of an individual determined ineligible for FS (i.e., ineligible alien, ineligible ablebodied adult without dependents [ABAWD] or an individual who is ineligible because s/he refuses to apply for or provide a Social Security Number [SSN]) should be counted as income to the remaining household members.

Effective June 18, 2007, WMS will automatically calculate the FS prorata share of income coded with Program Indicator **L** by:

## Allen FS Budgeting Methodology

Use Allen budgeting only when it is determined that the income is sufficient to meet the ineligible individuals' needs

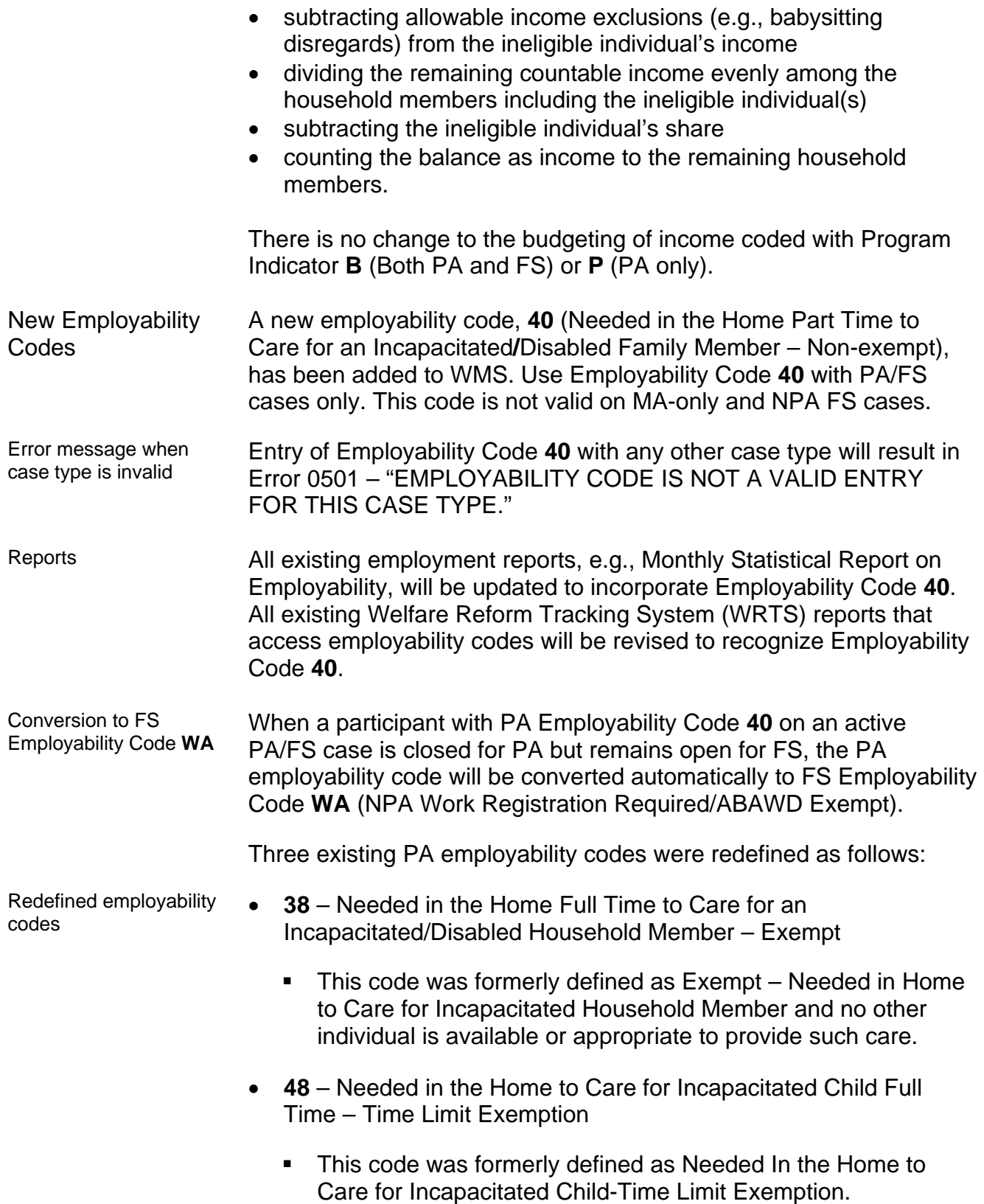

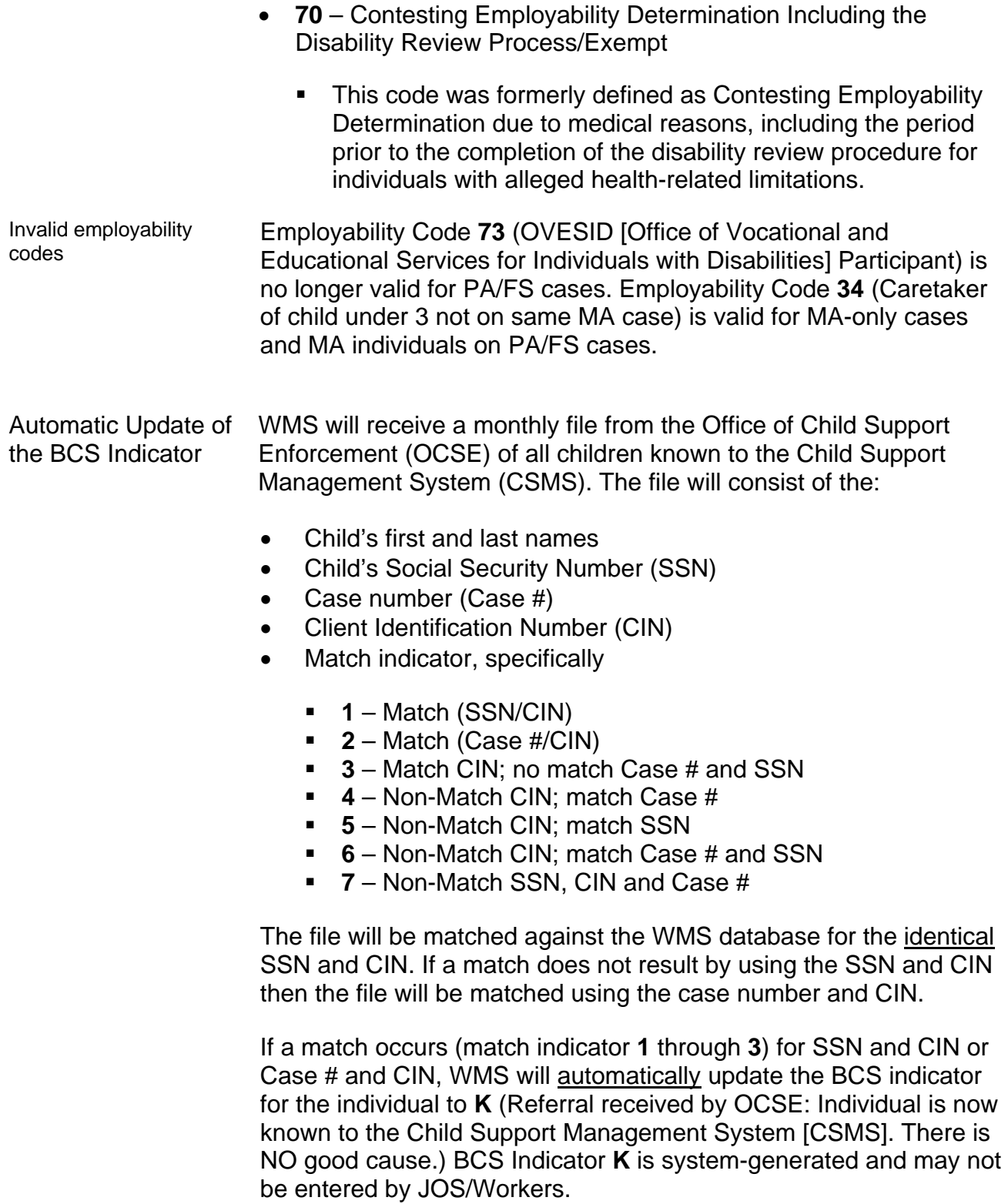

When a match exists, value **K** will be updated in the BCS indicator field on the following WMS inquiry screens:

- Client Information (**NQIN2A**); and
- Pending Individual Data (**NQCP03**).

To prevent cases from reappearing in the file in subsequent months and to facilitate the correction of those cases that could not be automatically updated, WMS will return the file to OCSE with an updated match indicator from the match indicator codes listed above.

Automatic Closing Process for the Prison/Felon Match

Each month, the following matches are run against the WMS database:

- Prison match (from the NYS Department of Correctional Services and Division of Criminal Justice Services)
- Felon match (from the NYS Division of Criminal Justice Services).

In addition, the following matches are run against WMS on a quarterly basis:

- National Crime Information Center (NCIC)/Federal Bureau of Investigation Fleeing Felon match
- Massachusetts Quarterly State Police Felon files.

When a match is found, the individual is manually removed from the case or the case is closed if the household size equals one.

Effective June 18, 2007, for PA/FS, PA only or FS only cases with household size equal to one, WMS will automatically close the case when a match is found between the Client Identification Number (CIN) and the case number. The case number will not be matched against the Social Security Number (SSN) or date of birth (DOB). WMS will generate a timely Client Notice System (CNS) notice for the closing.

Cases undergoing the automatic closing process for the prison/felon match can be identified in WMS by the following:

- Originating ID **A50**
- Transaction type **0120** (Expedited Processing)
- Unique Batch # **\*PRI**
- Unique authorization # **9966MMYY** (MMYY will be updated monthly)
- Closing codes:
	- **F35**  Fleeing Felon/Prob.-Parole Violator (HH=1)
	- **F63** In Prison (HH=1)

The PA suffix amplification (**AMP**) date and the FS suffix **To** date will be system-generated using the date on which the closing is processed.

Cases excluded from the automatic closing process

If a match is not found between the case number and CIN (i.e., CIN on file not found on WMS case), WMS will not process the closing. Other cases that are excluded from this automatic closing process include the following:

- Cases in pending status (having more than one transaction produced from the match)
- Cases with a prior Prison Match closing that is clocking down or pending a Fair Hearing

**Note:** Once a closing action has been entered for a case and a Fair Hearing Aid to Continue has been requested, the case number will not be selected for three future monthly matches. To ensure that there are no repeated attempts at closing a case, the transaction will be purged when a case has a pending action (in Transaction Status **04** [Suspended-Clock down notice]) with the first four digits in the authorization number of **9966** and a Fair Hearing status of **2** (Aid continuing – pending closing transaction is ignored and remains suspended).

- Household sizes greater than one
- Multi-suffix cases (i.e., cases having more than one PA suffix in AC or SI status)
- Cases in RJ (rejected, denied) or CL (closed) status.
- Reports The Office of Temporary and Disability Assistance (OTDA) will receive a Prison Match Closing report listing the case numbers and the closing code of cases that were successfully processed. The Daily Disposition (**WINR0126**) and Error (**WINR0125**) reports will also display these transactions. No action is required by JOS/Workers for these cases.

An exception file will contain cases that did not automatically close and were excluded from this process. The file will be sent to the OTDA Audit and Quality Control – Program Integrity Unit on their file server who will notify the responsible Job Centers to manually close the cases.

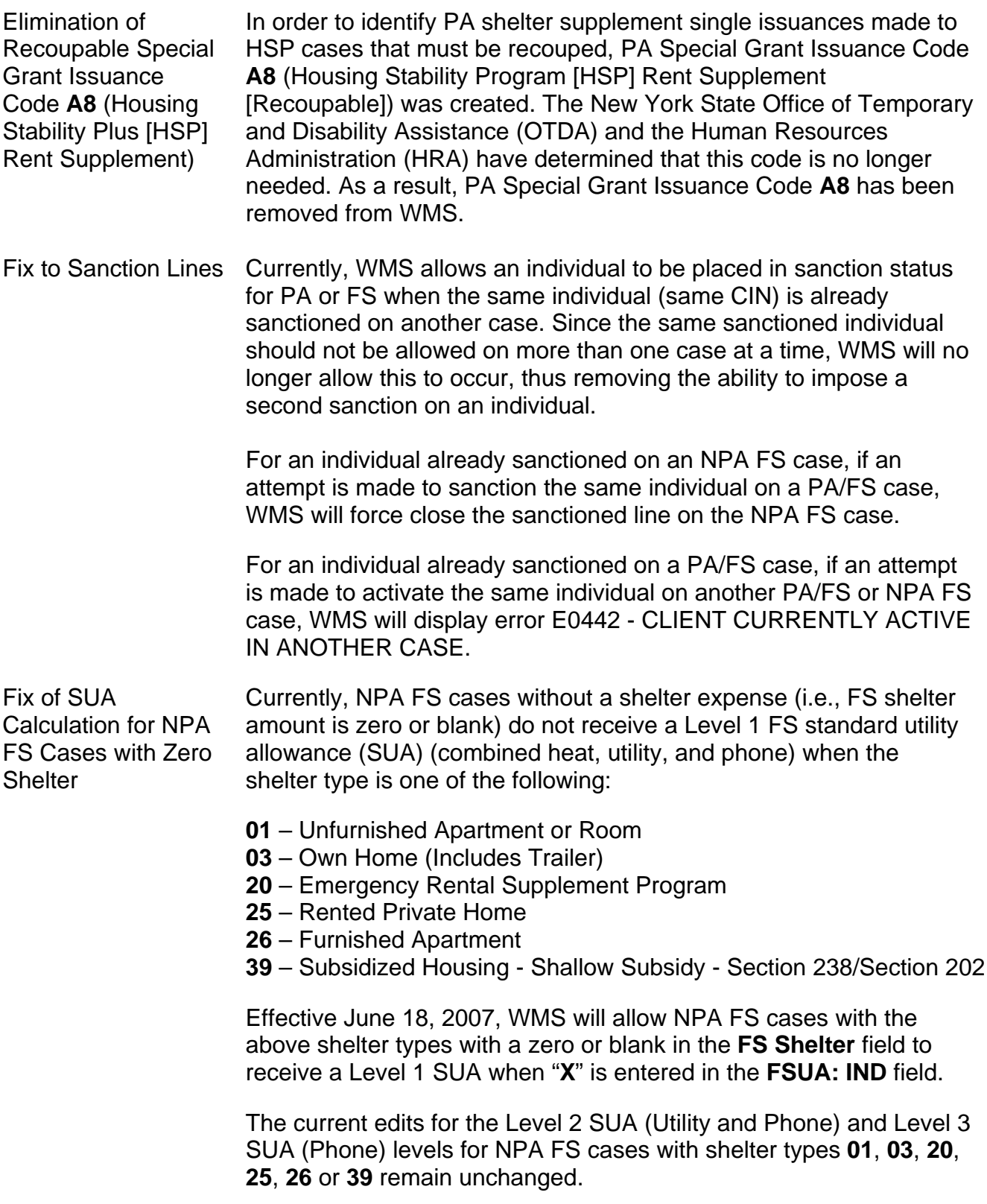

Adjustment to Recertification Periods

Currently, NPA FS cases located at F15 are on a 24-month recertification cycle. Cases at F15 meet the following aged/disabled criteria:

- All adults are age 60 or older on the first day of the recertification period
- All adults have an income source code indicating a disability which makes them eligible for the 24-month FS certification period, such as:
	- **16**  Black Lung Disease Program
	- **27**  Social Security Disability (SSD) Benefit
	- **31** Supplemental Security Income (SSI) Benefit
	- **48**  Income from Spina Bifida

When an NPA FS case at F15 no longer meets the aged/disabled criteria and is transferred to another NPA FS office, the certification period will automatically be shortened from two years to one year at the new office by WMS. If less than 12 months remain on the certification period, WMS will allow that certification period to remain.

Redefinition of PA Case-level Rejection Codes **E10** and **F10** The definitions for PA Case-level Rejection Codes **E10** and **F10**  have been changed. PA Case-level Rejection Code **E10** is now defined as "Failure to Keep/Complete Initial Eligibility Interview: No Scheduled Appointment." The former definition was "Failure to Keep/Complete Interview: No Scheduled Appointment." **E10** should be used when the applicant is not interviewed on the same day the application is filed, and fails to schedule an interview within the application time frame (30 days from date of file)

> PA Case-level Rejection Code **F10** is now defined as "Failed to Keep Appointment for Initial Eligibility Interview." The former definition was "Failed to Keep Appointment."

**F10** should be used whenever an applicant fails to keep the initial interview (I- interview) appointment.

**F10** should not be used for failure to report to the following appointments:,

- Bureau of Eligibility Verification (BEV)
- Engagement
- Medical Appointments

## **REQUIRED ACTION**

Opening One-shot Deals

When single issuing PA benefits on an application case, JOS/Workers must:

- Change the PA status from AP to SI
- Complete all required TAD elements including selection of the appropriate PA Status Reason code (e.g., **Y19**, **Y37**, **Y38**, **Y39**, or **Y41**)
- Prepare the PA Single Issuance Authorization Form (**LDSS-3575**)
- Prepare and issue the **[LDSS-4013A NYC](http://otda.state.nyenet/ldss_eforms/eforms/4013ANYC.pdf)**.

Edits have been made to the PA single issuance (SI) opening codes used to open one-shot deal cases and to issue immediate needs grants. When using PA Opening Code **Y19** the following special grant codes can be used to authorize a benefit:

- **14** Replacement of Lost or Stolen Cash
- **15** Payment of Installation Debt
- **16** Transportation to Points Outside NYC
- **18** Expenses Connected With Maintaining Housing
- **19** Replacement of Heating Equipment
- **21** Storage Fees
- **22** Moving Expenses
- **31** Pre-PA Rent Arrears
- **38** Security Deposit Private Housing
- **39** Rent in Advance to Secure An Apartment
- **42** Broker's and Finder's Fees
- **45** Disaster Sustenance
- **46** Disaster Clothing
- **47** Disaster Household Furnishings and Replacements
- **48** Disaster Shelter Temporary Housing
- **49** Disaster Transportation to Home of Friend or Relative or to a **Shelter**
- **60** Establishment of a Home
- **61** Basic Kitchen Equipment Patient Discharged From NYS Mental Hygiene Facility
- **62** Maintenance of Home
- **81**  Replacement of Lost/Stolen SSI Benefits

When using PA Opening Code **Y38** the following special grant codes can be used to authorize a benefit:

- **10** Utility Grant to Prevent Turn Off/Restore Services (Prior to PA)
- **31** Pre-PA Rent Arrears
- **40** Rent in Advance to Avoid Eviction
- **41** Utility Grant to Prevent Turn Off or Restore Utility Services (Mismanagement)
- **50** Non-Recoupable Utility Grant (No Mismanagement)
- **59** NYCHA Rent Arrears

When using PA Opening Code **Y39** the following special grant codes can be used to authorize a benefit:

- **10** Utility Grant to Prevent Turn Off/Restore Services (Prior to PA)
- **30** Rent Payments in Excess of Maximum
- **31** Pre-PA Rent Arrears
- **40** Rent in Advance to Avoid Eviction
- **41** Utility Grant to Prevent Turn Off or Restore Utility Services (Mismanagement)
- **50** Non-Recoupable Utility Grant (No Mismanagement)
- **59** NYCHA Rent Arrears
- **62** Maintenance of Home

When using PA Opening Code **Y41** the following special grant codes can be used to authorize a benefit:

- **10** Utility Grant to Prevent Turn Off/Restore Services (Prior to PA)
- **18** Expenses Connected With Maintaining Housing
- **19** Replacement of Heating Equipment
- **22** Moving Expenses
- **25** Shelter and/or Repair Allowance for Homeowner
- **30** Rent Payments in Excess of Maximum
- **31** Pre-PA Rent Arrears
- **38** Security Deposit Private Housing
- **39** Rent in Advance to Secure An Apartment
- **40** Rent in Advance to Avoid Eviction
- **41** Utility Grant to Prevent Turn Off or Restore Utility Services (Mismanagement)
- **42** Broker's and Finder's Fees
- **44** Immediate Needs Grant
- **49** Disaster Transportation to Home of Friend or Relative or to a **Shelter**

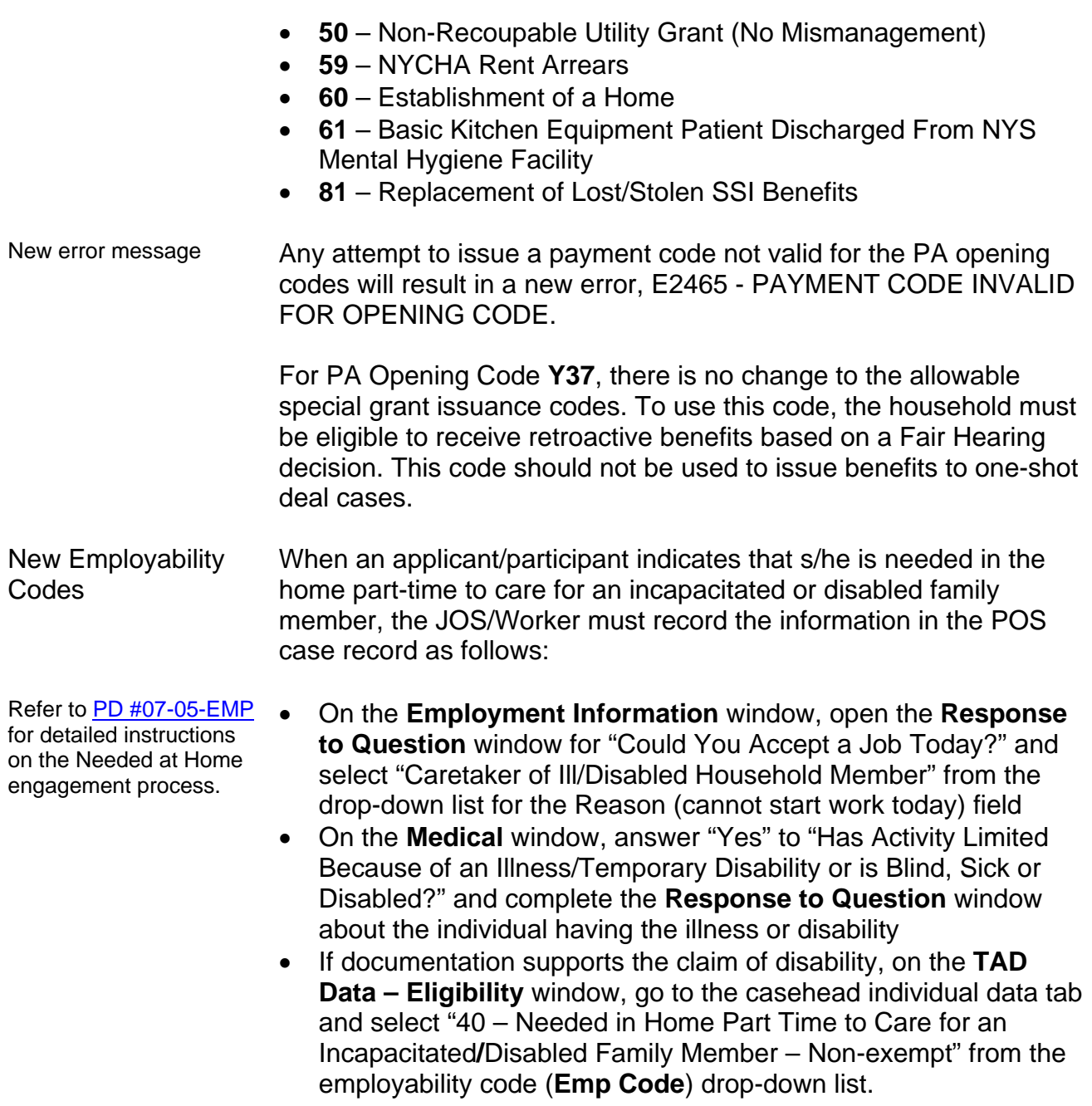

**Note:** JOS/Workers must complete all windows within the interview activity initiated and submit the completed interview to a supervisor for approval.

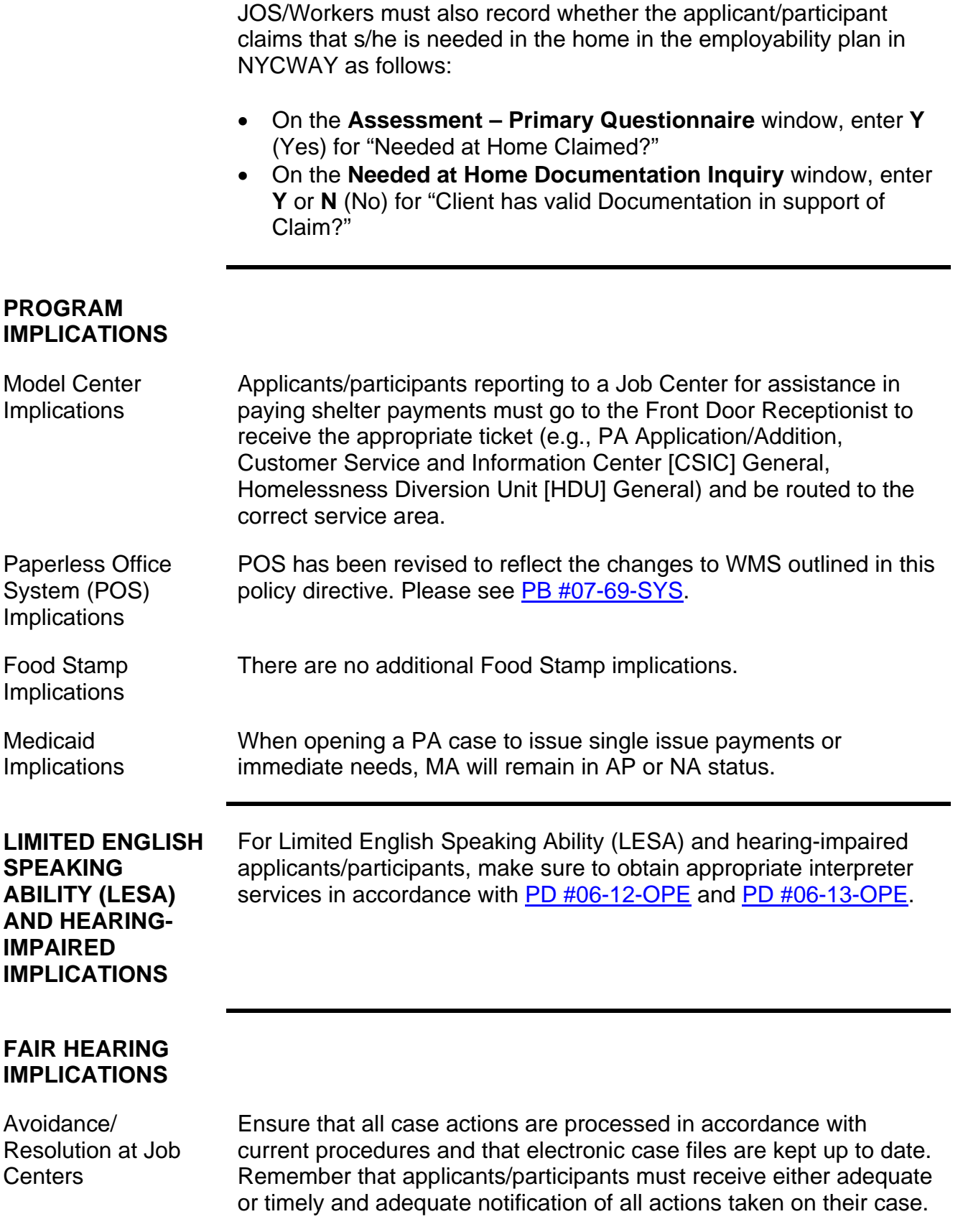

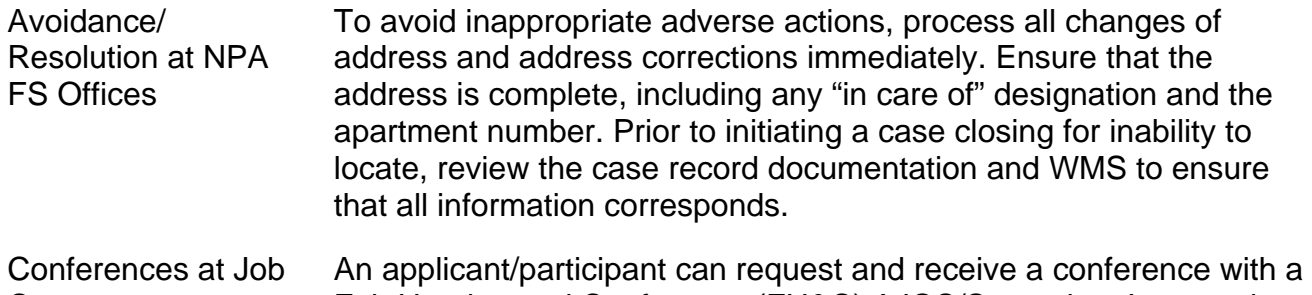

Centers Fair Hearing and Conference (FH&C) AJOS/Supervisor I at any time. If an applicant/participant comes to the Job Center requesting a conference, the Receptionist must alert the FH&C Unit that the individual is waiting to be seen. In Model Offices, the Receptionist at Main Reception will issue an FH&C ticket to the applicant/participant to route him/her to the FH&C Unit and does not need to verbally alert the FH&C Unit staff.

> The FH&C AJOS/Supervisor I will listen to and evaluate any material presented by the applicant/participant, review the case file and discuss the issue(s) with the JOS/Worker responsible for the case and/or the JOS/Worker's Supervisor. The AJOS/Supervisor I will explain the reason for the Agency's action(s) to the applicant/participant.

> If the applicant/participant has in fact presented good cause for the infraction or shown that the outstanding Notice of Intent needs to be withdrawn for other reasons, the FH&C AJOS/Supervisor I will settle in conference (SIC), enter detailed case notes in NYCWAY and forward all verifying documentation submitted by the applicant/participant to the appropriate JOS/Worker for corrective action to be taken. In addition, if the adverse case action still shows on the "Pending" (**08**) screen in WMS, the AJOS/Supervisor I must prepare and submit a Fair Hearing/Case Update Data Entry Form (**[LDSS-3722](http://otda.state.nyenet/ldss_eforms/eforms/3722.pdf)**), change the **02** to an **01** if the case has been granted aid continuing (ATC), or prepare and submit a PA Recoupment Data Entry Form – WMS (**[LDSS-3573](http://otda.state.nyenet/ldss_eforms/eforms/3573%20NYC.pdf)**) to delete a recoupment. The AJOS/Supervisor I must complete a Conference Report (**[M-186a](http://fndocument/cdcopenclient/DocContent.aspx?Library=HRAContent%5efndocument&Id=003737153&ObjType=2&Op=Open)**).

If the applicant/participant has not shown good cause for the infraction or if the Agency's action(s) should stand, the AJOS/Supervisor I will explain to the applicant/participant why s/he cannot settle the issue(s) in conference (SIC). The AJOS/Supervisor I must complete an **M-186a**.

Should the applicant/participant elect to continue his/her appeal by requesting a Fair Hearing or proceeding to a Hearing already requested, the FH&C AJOS/Supervisor I is responsible for ensuring that further appeal is properly controlled and that appropriate followup action is taken in all phases of the Fair Hearing process.

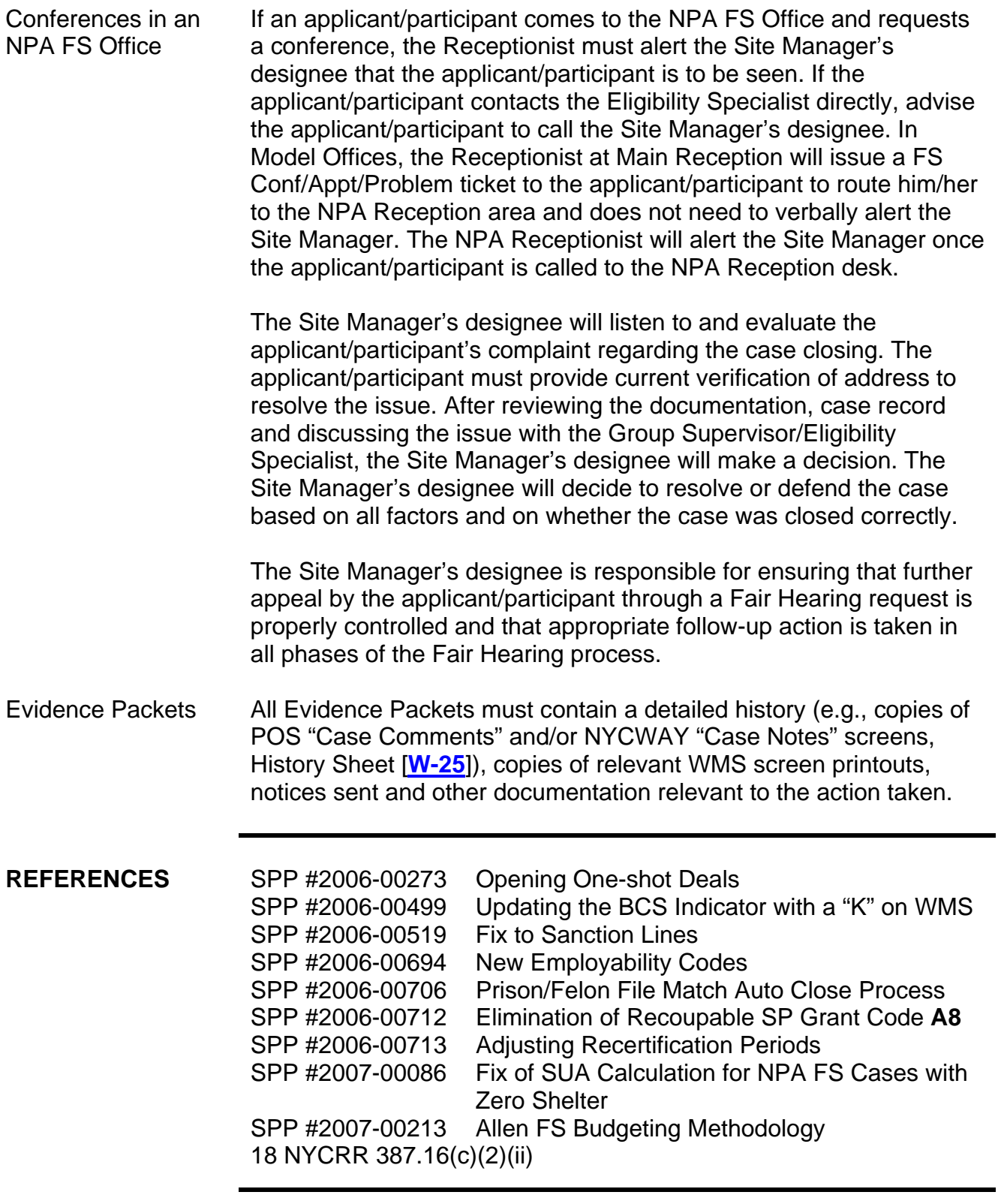

**RELATED ITEMS** [PD #07-05-EMP](http://fndocument/CDCOpenClient/DocContent.aspx?Library=HRAContent%5efndocument&Id=003771671&ObjType=2&Op=Open)